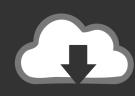

### **DOWNLOAD**

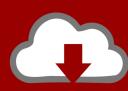

### DOWNLOAD

#### Perl Hash Ref

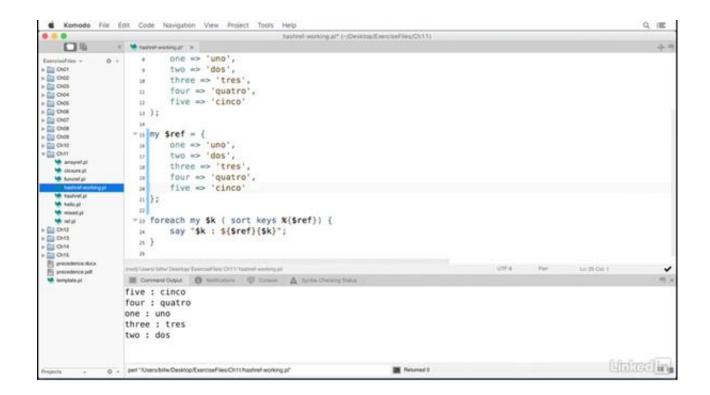

Perl Hash Ref

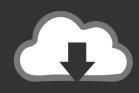

# **DOWNLOAD**

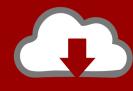

# DOWNLOAD

2/3

A simple hash is close to an array. Their initializations even look similar. First the array: @last\_name = ("Ward", "Cleaver", "Fred", "Flintstone", .... Then we can see how to access the element of this new hash and how to access the same elements using the hash-reference we already had earlier. For this .... You can dereference a hash reference to get back to the original data. The strategy is similar to dereferencing an array reference. Write the hash syntax as you .... The fruit\_i\_like() subroutine returns a scalar variable so that \$fruit will hold a reference to the @fruit array. This works the same with scalars, hashes and .... Perl -References - A Perl reference is a scalar data type that holds the location of another value which could be scalar, arrays, or hashes. Because of its scalar .... When you autovivify a hashref and assign it into \$raw\_hr there is no mechanism by which that hashref would propagate outward; there is no .... For a hash reference (aka hash\_ref or href), assign a reference to an empty hash. Solution my \$hash\_ref = {}; # ref will return HASH.. Working with Perl's references can sometimes be confusing. ... Here is a hash reference and an array of keys called @order: my \$row = { foo .... A Perl hash (associative array) can hold keyvalue pairs where the keys are strings, the values ... A value can be any scalar value: number, string, or a reference.. Jump to Clear (or empty) a hash reference - For a hash reference (aka hash\_ref or href), assign a reference to an empty hash. Solution my \$\text{hash\_ref} = \{\}; \# \... \I needed to prepend some text to every element in a Perl hash ref, so I came up with: \... which prefixes each key of \$hashref with "prefix\_".. Jump to Perl hash references - Because a reference is a scalar variable, so you can put a reference inside arrays and hashes. You can create complex data .... A reference in Perl is a scalar data type which holds the location of another variable. Another variable can be scalar, hashes, arrays, function name etc. Nested .... To get a hash reference, use the {key=>value} syntax instead, or prefix your variable name with a backslash like: %hash. Dereference a hash with %\$hashref, with the \$arrayref->{key} arrow for value references, or the %{array\_ref\_expression} syntax.. NAME. perlief - Perl references and nested data structures ... A reference to an anonymous hash can be created using curly brackets: \$hashref = {; 'Adam' .... A reference can refer to any of Perl's variable types: scalars, arrays, hashes, filehandles, subroutines and globs. References are useful because .... In fact, references to hashes are arguably the most useful references in Perl. Perl remains consistent in its syntax. To take a reference to a hash, put a backslash .... Jump to Function to build a hash of hashes of hashes; return a reference - People have asked how to initialize a hash reference ( .... Question: How do I reference perl hash? How do I deference perl hash? Can you explain it with a simple example? Answer: In our previous .... The [at the beginning of the structure means it is an array reference. The following { tells us there is a hash reference inside. Therefore, the ... a7b7e49a19

Merkez ussu Akhisar olan 5,4 buyuklugundeki deprem sonras vatandaslar sokaga f rlad

<u>LuluBox – Unlock Free Skins Download App</u>

Lumia: The right choice for Business

Substance Designer 2019.3.3.3313 with Crack

GarageBand like app for those without music skills

Winzip Utilities Suite Registration Key [ Serial + Crack ]

Windows xp professional 5 1 build 2600

Futurology ~ Ceres, Sun star, Pluto, Info theory, HIV progress, medical future past,

"The Choice" \* BY NATE KLUG

Remo Recover 4.0 Serial Number

3/3